Didaktischer Kommentar zu empfohlenen Lernumgebungen fürs Unterrichtsfach MINT

# Virtual Lab

erarbeitet im vom BMBWF geförderten Projekt IMST

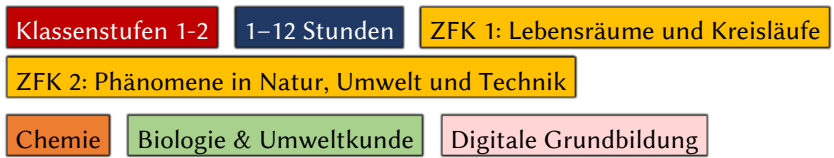

- Titel und Quelle der Lernumgebung: Wessa-Schmid, Nicole (2023) "Das Virtual Lab für die Schule" (Internetseite). BASF.
- Bezug: kostenfrei zur Verwendung im Unterricht unte[r https://www.basf.com/global/de/who-we-are/or](https://www.basf.com/global/de/who-we-are/organization/locations/europe/german-sites/ludwigshafen/gesellschaftliches-engagement/woran-wir-arbeiten/education/angebote-1-6/virtual-lab/virtual_lab_classroom.html)[ganization/locations/europe/german-sites/ludwigshafen/gesellschaftliches-engagement/woran-wir](https://www.basf.com/global/de/who-we-are/organization/locations/europe/german-sites/ludwigshafen/gesellschaftliches-engagement/woran-wir-arbeiten/education/angebote-1-6/virtual-lab/virtual_lab_classroom.html)[arbeiten/education/angebote-1-6/virtual-lab/virtual\\_lab\\_classroom.html](https://www.basf.com/global/de/who-we-are/organization/locations/europe/german-sites/ludwigshafen/gesellschaftliches-engagement/woran-wir-arbeiten/education/angebote-1-6/virtual-lab/virtual_lab_classroom.html)
- Sprache(n): Deutsch, Deutsch einfache Sprache (nur ein Experiment), Englisch, Französisch, Indonesisch, Japanisch, Koreanisch, Mandarin, Niederländisch, Spanisch, Taiwanesisch, Thailändisch, Vietnamesisch

Umfang des Materialpakets:

- − App "Virtual Lab" als Schulversion zur browserbasierten Nutzung auf unterscheidlichen Endgeräten (Windows-PC, Apple-PC, Tablets) unter https://basf.kids[-interactive.de/unterricht](https://basf.kids-interactive.de/unterricht)
- − Teaser-Videos auf YouTube ür Schüler\*innen ür einen "Blick ins Labor" zu folgenden Lerneinheiten:
	- o "Das süße Brot" unter https://www.youtube.com/watch?v=rPTLZe9\_pdM
	- o "Papierchromatografie" unter [hps://www.youtube.com/watch?v=ArIGxGf9](https://www.youtube.com/watch?v=ArIGxGf90Mc)0Mc
	- o "Schmutzwasser" unter https://www.youtube.com/watch?v=thDjZZ2PwvY
	- o .Die Chemie des Backens" unter https://www.youtube.com/watch?v=n\_bpdiiCr9s
	- o .Der rote Fleckenteufel" unter https://www.youtube.com/watch?v=9nRsbsWsR2I
	- o "Kohlensäure: Die sprudelnde Erfrischung" unter [https://www.youtube.com/watch?v=9uKJNHeeG\\_8](https://www.youtube.com/watch?v=9uKJNHeeG_8)
	- o "Boden ist nicht gleich Boden" unter https://www.youtube.com/watch?v=IH\_JG0bBPVw
	- o "Fotosynthese" unter https://www.youtube.com/watch?v=ky7RmyjKr38
- − Poster "Sicheres Experimentieren im Klassenzimmer" zum Download unter https://www.basf.com/global/de/documents/Ludwigshafen/commitment-for-the-region/educa[tion/Virtuallab/A1\\_Experimentierregeln\\_PRINT.pdf.assetdownload.pdf](https://www.basf.com/global/de/documents/Ludwigshafen/commitment-for-the-region/education/Virtuallab/A1_Experimentierregeln_PRINT.pdf.assetdownload.pdf)
- − Lehrerhandreichungen zu einzelnen Materialien unter https://ww[w.basf.com/global/de/who-we](https://www.basf.com/global/de/who-we-are/organization/locations/europe/german-sites/ludwigshafen/gesellschaftliches-engagement/woran-wir-arbeiten/education/angebote-1-6/virtual-lab/virtual_lab_classroom.html)[are/organization/locations/europe/german-](https://www.basf.com/global/de/who-we-are/organization/locations/europe/german-sites/ludwigshafen/gesellschaftliches-engagement/woran-wir-arbeiten/education/angebote-1-6/virtual-lab/virtual_lab_classroom.html)sites/ludwigshafen/gesellschaliches-engagement/wo[ran-wir-arbeiten/education/angebote-1-6/virtual-lab/virtual\\_lab\\_classroom.html](https://www.basf.com/global/de/who-we-are/organization/locations/europe/german-sites/ludwigshafen/gesellschaftliches-engagement/woran-wir-arbeiten/education/angebote-1-6/virtual-lab/virtual_lab_classroom.html) und unter hps://www.basf.com/global/de/who[-we-are/organization/locations/europe/german-sites/ludwigs-](https://www.basf.com/global/de/who-we-are/organization/locations/europe/german-sites/ludwigshafen/gesellschaftliches-engagement/woran-wir-arbeiten/education/angebote-1-6/teaching-materials.html)hafen/gesellschaftliches[-engagement/woran-wir-arbeiten/education/angebote-1-6/teaching-materi](https://www.basf.com/global/de/who-we-are/organization/locations/europe/german-sites/ludwigshafen/gesellschaftliches-engagement/woran-wir-arbeiten/education/angebote-1-6/teaching-materials.html)[als.html](https://www.basf.com/global/de/who-we-are/organization/locations/europe/german-sites/ludwigshafen/gesellschaftliches-engagement/woran-wir-arbeiten/education/angebote-1-6/teaching-materials.html)

# Übersicht

Das Virtual Lab ermöglicht den Schülerinnen und Schülern die Durchführung von Experimenten und Simulationen, um komplexe Wechselwirkungen in den Bereichen Natur, Umwelt und Technik zu untersuchen. Anhand ausgewählter Phänomene werden sie befähigt, tiefere Einblicke in diese Themenfelder zu gewinnen.

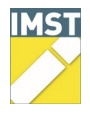

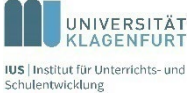

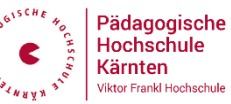

Das Virtual-Lab beginnt mit einer Einführung der Symbolfigur Dr. Blubber, der die Lernenden durch das gesamte Labor und das jeweilige Experiment begleitet und anleitet. Die Schülerinnen und Schüler erfahren, wie sie auf das Labor zugreifen können und welche Experimente sie erwartet. Diese Einführung fördert ihre Fähigkeiten im Umgang mit technologischen Werkzeugen und bereitet sie auf die kommenden Lernaktivitäten (analog als auch digital) sehr gut vor.

Die virtuellen Experimente fördern eigenständiges Lernen und ermöglichen praktische Erfahrungen, während sie gleichzeitig wichtige Kompetenzen im Bereich Umweltschutz und Nachhaltigkeit vermitteln. Dieses Material kann flexibel in den Unterricht integriert werden und eröffnet vielfältige Möglichkeiten für interaktives Lernen.

Für den Einsatz im Unterricht stellt BASF eine eigene Version des Virtual Labs zur Verfügung. Im Vergleich zur Vollversion beinhaltet die Schulversion das Belohnungsspiel "Mikroskopia" nicht, damit die ungeteilte Aufmerksamkeit der Schülerinnen und Schüler auf den Experimenten liegt. Alle weiteren Belohnungselemente wie die Laborauszeichnungen oder Expertendiplome sind enthalten.

Folgende Experimente sind zurzeit in der Schulversion des Virtual Lab verfügbar:

- 1. Schmutzwasser reinigen
- 2. Absender gesucht (Auftrennung von Filzstiftfarben mithilfe der Chromatografie)
- 3. Die schäumenden Perlen (Herstellung und Bedeutung von Dämmstoffen)
- 4. Der rote Fleckenteufel (Unterschied von Voll- und Farbwaschmitteln)
- 5. Strom aus der Sonne
- 6. Die sprudelnde Erfrischung
- 7. Backstube Chemielabor
- 8. Das Süße Brot
- 9. Das grüne Wunder
- 10.Das Boden-Phänomen
- 11. Rostschutz für Lebensmittel
- 12.Plastik Docs

## Kompetenzziele

Zentrale fachliche Konzepte werden erfüllt:

Phänomene in Natur, Umwelt und Technik (ZFK 2)

- − vermittelt Inhalte, Methoden und Konzepte, die eine vertiefte Auseinandersetzung mit Wechselwirkungen in den Themenfeldern Natur, Umwelt und Technik
- − Durchührung und Auswertung von Experimenten
- − innovatives Einsetzen handwerklich-technischer Fertigkeiten

Arbeitswelt und Digitalisierung (ZFK 4)

- − bewusste, kompetente und reflektierte Umgang mit Technik
- − Anwendung in der sicheren Nutzung von Plattformen
- − Einsatz von MINT-Kompetenzen in der gesamten Breite der Arbeits- und Berufswelt

Kompetenzbeschreibungen

- − Wissen aneignen und kommunizieren
- − Erkenntnisse gewinnen und interpretieren

Anwendungsbereiche, Lehrstoff

- − Lebensräume global: Beschaffenheit verschiedener Lebensräume und Lebensgrundlagen aus globaler Perspektive am Beispiel Wasser, Luft oder Boden
	- o Das Grüne Wunder

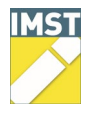

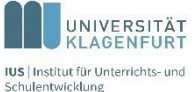

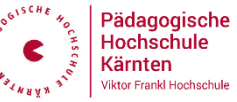

- o Wie wäscht Seife
- o Das süße Brot
- o Strom aus der Sonne
- o Das Boden Phänomen
- − Umwelt, Nachhaltigkeit und Wirtscha: zukünige Möglichkeiten der Ressourcen und Rohstoffnutzung, Produktionsketten, Konsum, ökologisches Gleichgewicht
	- o Die Plastic Docs
	- o Schmutzwasser reinigen
- − Neue Technologien: Funktionsweisen, Technik, Chancen und Risiken von alltags- und gesellschalich relevanten Geräten/Maschinen/Werkstoffen
- − Sukzessiver Aufbau von Forschungsmethoden: Experimente im Rahmen von forschendem, entdeckendem Lernen
- − Case-Study: Auseinandersetzung mit einem aktuellen MINT-Thema

### Hintergrundwissen für die Lehrperson

Die Lehrpersonen sollten sich vor dem Einsatz des Unterrichtsmaterials folgendes Wissen aneignen:

- 1. Funktionsweise und Handhabung der webbasierten Software
- 2. Sicherheitsmaßnahmen zum Experimentieren
- 3. Fachvokabular der einzelnen Themengebiete (werden im jeweiligen "Labor" erklärt, als auch in Erklärvideos)

Hinweise zum Unterrichten:

- − Lernende sollten das Experiment mit einem Protokoll begleiten.
- − Erklärungen können auch übersprungen werden. Einige Lernende können dadurch das Experiment schneller fertiggestellt haben als andere.
- − Eine mehrsprachige Nutzung ist möglich.
- − Lernende können ein Account erstellen, um den Spielstand zu speichern. Dazu ist ein Forscher\*innenname und ein Passwort notwendig, sowie eine Bestätigung, dass Eltern die Datenschutzbestimmungen gelesen und ihnen zugestimmt haben. Die Eingabe einer E-Mail-Adresse ist optional.

## Weiterführende Ideen

Die Lehrerhandreichungen schlagen anwendungsbezogene Projekte vor, bei denen die Schüler\*innen das gelernte Wissen in die Praxis umsetzen. Sie könnten beispielsweise eigene Recyclinginitiativen in der Schule starten, einen virtuellen Garten gestalten, um die Bedeutung von Boden für Pflanzen zu veranschaulichen oder Modelle nachhaltiger Energieanlagen entwerfen.

#### Disclaimer

Diese Empfehlung ist entstanden im Rahmen des vom BMBWF geförderten Programms "Innovationen Machen Schulen Top!" (IMST). Rechtlich verantwortlich für die Inhalte der empfohlenen Unterrichtsmaterialien sind ausschließlich deren Verfasser. Weitere Informationen zu IMST erhalten Sie unter [https://www.imst.ac.at.](https://www.imst.ac.at/) Weitere Materialempfehlungen finden Sie unter [https://www.imst.ac.at/mint](https://www.imst.ac.at/mint-unterrichtsmaterial)[unterrichtsmaterial.](https://www.imst.ac.at/mint-unterrichtsmaterial)

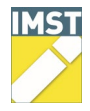

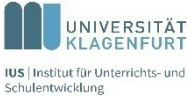

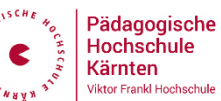